### Широкое распространение программного обеспечения

- Современный мир не может существовать без программ для компьютеров.
	- все государственные службы и инфраструктуры управляются системами, основанными на компьютерах.
	- большинство приборов и оборудования включают вычислительные компоненты и управляющее ПО.
	- отрасли развлечений (включая музыкальную индустрию), компьютерных игр, фильмов и телевидения активно используют ПО.
- В связи с этим жизненно важной для национальных и международных сообществ является технология разработки *программного обеспечения*

# Сложность современного ПО

- Программные системы стали
	- очень сложными,
	- распределенными,
	- трудными для понимания,
	- дорогими для изменения.
- Существует много разных типов ПО
	- информационные системы организаций;
	- распределенные системы;
	- встроенные системы.

# Проблема разработки ПО

- Повышение требований
	- Программные системы становятся все более крупными, более сложными (должны иметь новые возможности, которые ранее были не осуществимыми).
	- Должны разрабатываться и устанавливаться (развертываться) быстрее.
	- Должны быть более надежными.
	- Должны иметь возможность быстро исправляться и развиваться.

## Профессиональная разработка ПО

- Множество людей пишут программы
	- ученые, инженеры, преподаватели составляют программы для обработки своих данных;
	- для любителей программирование является «хобби» тем, чем они занимаются в свое свободное время (для своего интереса и развлечения).
- Но значительное большинство ПО разработано *профессионалами* (обычно командами профессионалов), которые создают программы по заказу других людей (потребителей) для получения денег.
- Профессиональное ПО предназначено для использования другими людьми (не разработчиками).
- Оно поддерживается в рабочем состоянии (сопровождается), меняется и развивается в течении всего времени своего существования.

# ПО промышленного уровня

- Профессионалы разрабатывают ПО промышленного уровня для решения некоторых задач клиентов, которые используют их для целей своего бизнеса.
- Такое ПО требует поддерживать его в течении длительного времени.
- Для профессионального ПО требуется высокий уровень качества.
- Программная индустрия в значительной степени заинтересована в разработке *ПО промышленного уровня*.
- Далее в данном учебном курсе под термином ПО (software) понимается ПО промышленного уровня.

## Стоимость, время и качество

- При разработке ПО промышленного уровня наиболее важными являются следующие три показателя:
	- 1. стоимость разработки;
	- 2. сроки разработки (время);
	- 3. качество программного обеспечения.
- ПО должно быть разработано
	- за разумные деньги,
	- в разумные сроки и
	- иметь хорошее качество.
- ПО промышленного уровня является очень дорогим в основном в связи с тем, что разработка такого ПО является очень трудоемким делом.
- Основными затратами на создание ПО является стоимость рабочей силы (зарплата специалистов).
- Чаще всего затраты на разработку ПО измеряются в терминах затраченных на это человеко-месяцев.

### История развития методологии разработки ПО

- 1. Начальный этап развития программирования.
- 2. Этап хакеров.
- 3. Структурный подход к разработке ПО.
- 4. ОО подход к разработке ПО.

## Начальный этап развития программирования

- В 50-е годы фактически не было систематизированного подхода к разработке ПО.
- Программирование для больших ЭВМ (мэйнфреймов), имеющих ограниченные ресурсы
	- несколько десятков килобайт оперативной памяти
	- в качестве устройства данных устройство чтения с бумажной ленты.
	- в качестве устройств управления и ввода данных использовались телетайпы, которые требовали большие затраты энергии для каждого нажатия клавиши.
- ТСТВИЕ ОТЛАДЧИКОВ И ДИСПЛЕЕВ.
- **• Ассемблерный язык рассматривался как решение кризиса разработки ПО.**
- В конце 50-х и начале 60-х годов начали появляться такие компиляторы высокоуровневых алгоритмических языков (FORTRAN, COBOL, BASIC).
- Алгоритмические языки абстрагировали 1-ы и 0 и в символьные имена, высокоуровневые операторы, блочные структуры и абстрагировали такие структуры, как массивы и записи.
- Это привело к появлению Этапа Хакеров, в которой основной была индивидуальная производительность программистов.

# Этап хакеров

- Этап хакеров продолжалась с начала 60-х до середины 70-х годов.
- Очень способные люди могли производить огромное количество кода (до 100 KLOC/год на языке FORTRAN).
	- они должны быть очень способными, так как тратили огромное количество времени на отладку и
	- они должны быть очень упорными, чтобы получить результирующий код, который работает очень быстро.
- Они часто разрабатывали «красивые» решения проблем.
- *• В 60-х годах определение (термин) "хакер" было положительным (хвалебным).*
- Хакер это программист, который мог создать большое количество программного кода, упорно работал и мог поддерживать работоспособность этого кода.
- Отсутствует организованный подход к созданию ПО.
- Однако к концу 70-х годов определение "хакер" стал отрицательным.
- Причина: хакеры переходили к разработке новых проектов и оставляли свой код для поддержки другим специалистами.
- Однако созданные хакерами программы требовали изменений:
	- выявлялась специальные ситуации, которые не обрабатывались программами;
	- мир менялся и программы тоже должны были совершенствоваться.
- Оказалось, что во многих случаях программы легче переписать, чем исправить.
- Появился термин «*поддерживаемый код»*, который можно было просто менять
- Не поддерживаемый (unmaintainable) код стал называться хакерским кодом.

## **Структурный подход к разработке ПО (СП)**

# Структурное подходы к разработке ПО

(Structured Development, SD)

- В конце 60-х годов появился более систематизированный подход к разработке ПО.
- К тому времени увеличились размеры программ и появилась идея, что они должны предварительно **проектироваться**.
- Начали появляться методологии, которые объединяли полученный опыт разработки ПО.
- **• Проектирование ПО** стало видом деятельности отличной от **составления программ** (программирования).

# Структурная разработка

- Структурный подход к разработке ПО бесспорно является наиболее важным достижением в технологии разработки ПО до 80-х годов.
- Он предоставил первый действительно систематизированный подход к разработке ПО.
- Данный подход совместно с языками программирования 3 поколения (3GLs) способствовал
	- значительному повышению производительности разработки ПО и
	- повышению надежности ПО (от 150 до 15 ошибок на KLOC к 1980 году).

# Характеристики структурного подхода

- 1. Графическое представление разрабатываемого ПО.
- 2. Использование «**функциональной декомпозиции»** (функциональная изолированности):
	- Основная идея структурного подхода заключается в том, что п*рограмма состоит из большого количества алгоритмов разной сложности, которые совместно работают для решения имеющейся проблемы*.
- 3. Прикладной программный интерфейс (Application Programming Interfaces, API).
- 4. Программирование на основе контрактов соглашений (programming by contract).

#### Функциональная декомпозиция (ФД)

- Это был базовый метод проектирования, который использовался в каждом структурном подходе.
- *• ФД рассматривает разработку программного решения исключительно, как разработку алгоритма.*
- Такой представление о программе намного более подходит к разработке программ для научных задач, чем, например, к разработке программ для информационных систем.

#### Функциональная декомпозиция (2)

- Базовым принципом ФД является принцип «разделяй и властвуй».
- В результате получается древовидная структура, в которой функции верхнего уровня, расположенные в верхней части, вызывают множество функций нижнего уровня, содержащих подразделенную функциональность.
- Листья (конечные вершины), расположенные в основе такого дерева, являются *атомарными функциями* (простейшими) (на уровне арифметических операторов), т.к. они настолько простые (базовые), что не могут подразделяться далее.

# Функциональная декомпозиция

• Функциональная декомпозиция системы «Записная книжка»

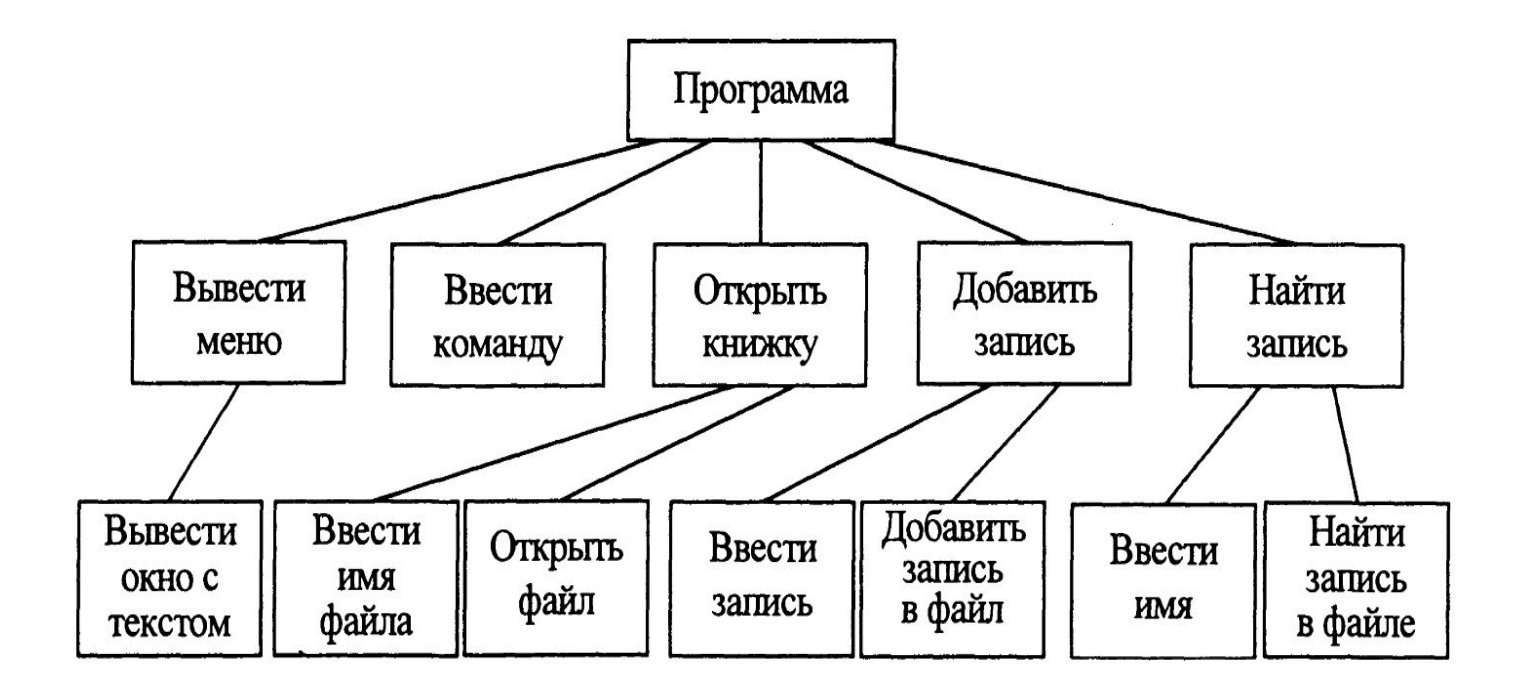

#### Функциональная декомпозиция (3)

• Пример функциональной декомпозиции задач вычисления выплат сотрудникам от их доли акций компании на более управляемые части.

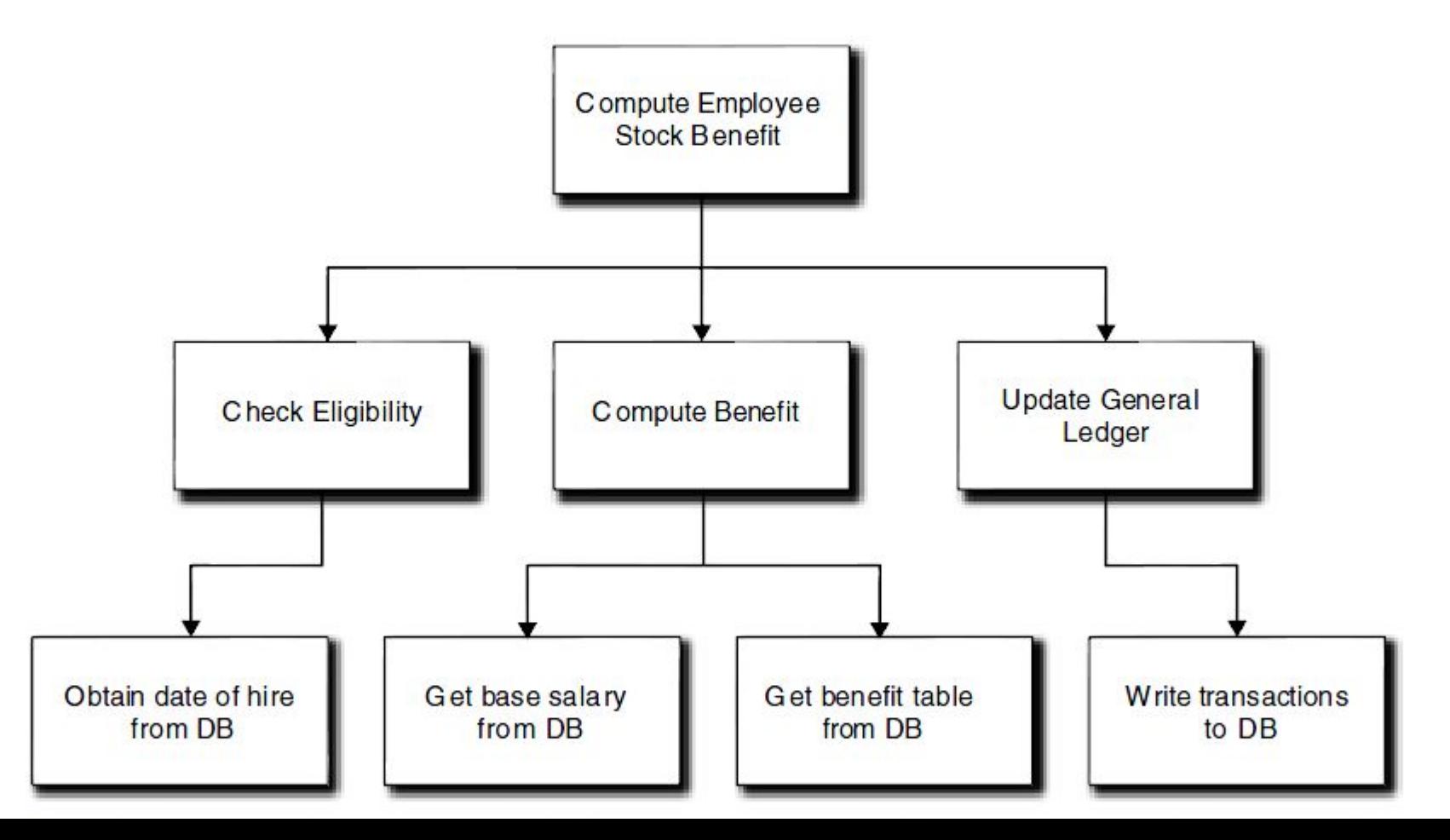

#### Достоинства функциональной декомпозиции

- Функциональная декомпозиция была мощной и привлекательной.
- Она была привлекательной, так как объединяла, такие понятия, как:
	- **– функциональная изоляция** (например, ветви дерева и детали разделенных функций),
	- **– программирование на основе контрактов** (programming by contract) – разделенные функции предоставляют сервисы для клиентов более высокого уровня,
	- **– план выполнения нисходящей разработки**, после описания дерева декомпозиции функций,
	- **– прикладные программные интерфейсы (API)** в форме сигнатур процедур;
	- **– укрупненные средства навигации преимущественного в глубину** (depth-first navigation) для анализ потока управления;
	- **– многократное использование** путем вызова одних и тех же базовых функций из разных мест программы (из разных контекстов).
- В общем, это было очень умный способ решения  $\epsilon$

## Недостатки функциональной декомпозиции

- Однако, в конце 70-х годов стало ясно, что SD привел к появлению нового набора проблем, которые никто не ожидал.
- Алгоритмы научных расчетов обычно меняются редко или меняются полностью с использованием более совершенных алгоритмов.
- *• В программировании бизнес-приложений правила, на основе которых работают программы постоянно меняются и программа постоянно развивается.*
- В связи с этим приложения должны модифицироваться в течение всей их жизни, иногда даже в течении начальной их разработки.

## Трудность изменения иерархических структур

- Однако иерархические структуры функциональной декомпозиции оказались трудными для изменения.
- Изменение функций верхнего уровня вызывало изменения большого числа функций более низкого уровня.
- Другой проблемой была избыточность.
	- Набор простейших функций достаточно ограничен, в связи с этим в разных функциях требовалось использовать сходные простейшие функции.
	- Часто один и тот же набор простейших функций был в разных ветвях иерархии.
	- Повышалась трудоемкость их кодирования.
	- Одинаковые изменения требовалось делать в разных однотипных функциях, что повышало возможность ошибки.

#### Возможное улучшение функциональной декомпозиции

- Дерево функциональной декомпозиции стало решеткой.
- Закрашенные задачи являются базовыми элементами для расчета разных доплат (benefits).
- Пунктирные линии показывают перекрестные ссылки из одной ветви декомпозиции к другой, для устранения избыточности.

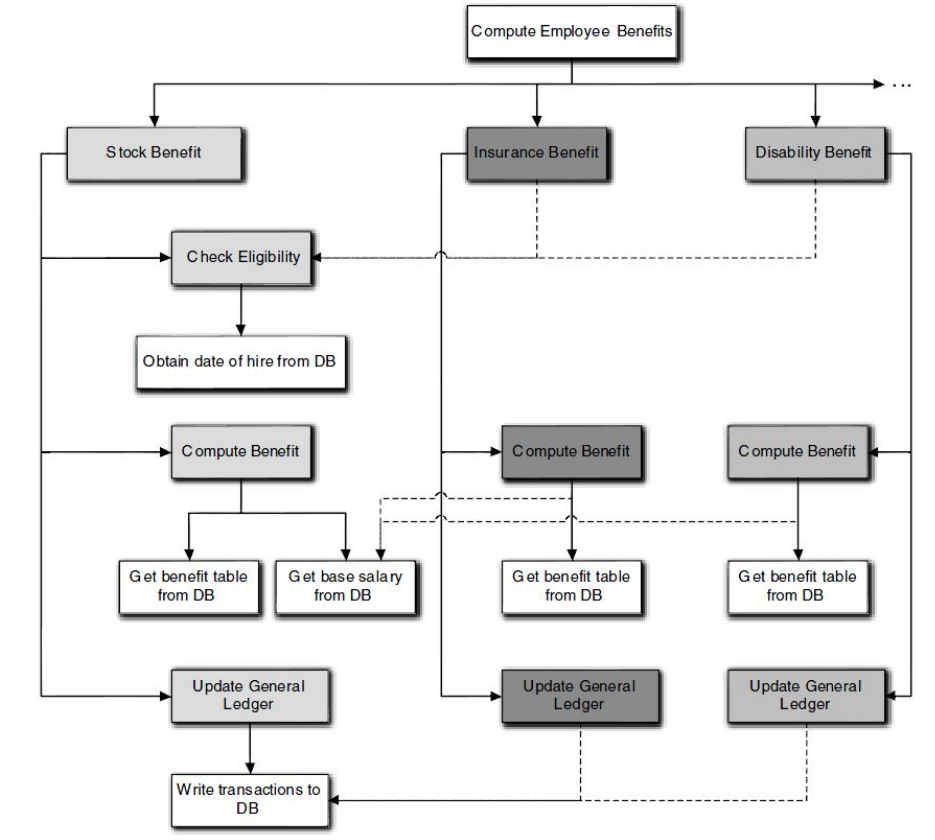

# **Проблемы структурного подхода**

- Наибольшей трудностью для ФД было неявное знание контекста, которое появляется при выполнения обработки вглубь (depth-first processing).
- Высоко-уровневые функции являются просто набором инструкций (указаний) для низко-уровневых функций чтото сделать.
- Чтобы задать инструкцию что-то сделать, высокоуровневая функция должна
	- знать, кто будет это делать;
	- знать что он может это сделать;
	- знать что это следующая работа, которая должна быть выполнена в общем решении.
- Все это нарушало изоляцию функций
- Последнее требование указывает, что вызываемая функция должна понимать высокоуровневый контекст общего решения проблемы.

### **Объектно-ориентированны подход к разработке ПО (ООПх)**

Объектно-ориентированные подходы к разработке ПО

- Данный период начался в начале 80-х годов и оказал влияние на почти все виды деятельности в области разработки ПО.
- OOП, более конкретно дисциплинированный подход к анализу и проектированию ПО, был только одним из множества инноваций.
- Прошло около десяти лет, пока ООА и ООПр развились до такого состояния, что стали универсальными.

# Базовая философия ОО подхода

- ОО подход является достаточно сложным по сравнению с ранее предложенным структурным подходом к разработке ПО.
- *• Он не очень интуитивно понятный в смысле выполнения вычислений* (по сравнению с декомпозицией функций), *поэтому он требует специального образа мышления*.
- Данный подход также включает набор различных понятий, которые должны использоваться совместно.

# Проблема сопровождения ПО

- В 70-х годах было проведено много статистических исследований того, как разные компании выполняют разработку ПО.
- В результате были полученные очень интересные результаты:
	- **– большинство компаний тратили 70% своих усилий на сопровождение ранее созданного ПО;**
	- **– работа по модификации существующего ПО часто требует в 5-10 раз больше усилий, чем первоначальная его разработка.**
- Стало понятно, что-то делалось неправильно в разработке ПО.
- Специалисты по ПО пришли к выводу, что не возможно исправить (улучшить) структурный подход.
- Стало понятно, что ООП является тем подходом, который выведет из проблем удобства сопровождения.
- *• Основной целью ООА/ООПр стало удобство сопровождения ПО.*

# Удобство поддержки ПО

- Основной целью ОО подхода является удобство сопровождения ПО в связи постоянным изменением требований.
- Удобство сопровождения улучшится если структура ПО будет имитировать инфраструктуру проблемного пространства.

# Результат использования ООПх

- *• Оказалось, что программы разработанные с использованием ООП более удобными для сопровождения (поддержки).*
- В начале 80-х годов в ОО методологии начали уделять основное внимание тому, как ООА/ООПр могут использоваться для решения недостатков СП.
- *• Показатель производительности первоначального создания ПО является менее важным, по сравнению с производительностью сопровождения.*
- Другой очень приоритетной целью разработки ПО является его *надежность* .
- Одной из основных причин того, что обычная поддержка ПО является трудоемкой, связано с тем, что изменения стали настолько сложными, что они вносили новые дефекты.
- *• Все в современном ООА/ООПр нацелено на разработку более понятных, легко поддерживаемых и надежных приложений.*
- Базовым допущением ОО подхода является -- ПО постоянно меняются в течение жизни программного продукта.
- Если это не выполняется. (программирование научных задач), то ОО подход может быть лучшим использовать  $\epsilon$  , the contract of  $\epsilon$  range  $\epsilon$  range  $\epsilon$  . The  $\epsilon$

## **Основные виды деятельности в объектно-ориентированном подходе**

- Основными видами работ в объектноориентированном подходе (ООП) являются:
	- 1. Объектно-ориентированный анализ (OOA),
	- 2. Объектно-ориентированное проектирование (ООПр, OOD),
	- **3. Объектно-ориентированное программирование** (ООП, OOP)

# Требований потребителей к ПО

- *• Функциональные* какие задачи ПО должно решать
- *• Не функциональные* как должно работать ПО
	- безопасность
	- производительность (время отклика)
	- соответствие стандартам
	- поддерживаемые протоколы взаимодействия

#### **Объектно-ориентированный анализ**

- *• Результатом выполнения ООА является создание решения для функциональных требований проблемы, не зависящее от конкретной вычислительной среды.*
- ООА описывает представление потребителя о разрабатываемом решении (приложении), т.к. абстракция проблемного пространства (ПП) описывается в терминах структуры ПрО потребителя.
- Результат ООА описывается только в терминах потребителя, поэтому *он может включать только функциональные требования*.
- Решение полученное в ООА не зависит от конкретной вычислительной среды, в которой данное приложение будет реализовано.
#### **Объектно-ориентированное проектирование**

- *• ООПр заключается в заключается детализации (доработке) решения полученного в результате выполнения ООА, для определения решения для не функциональных требований на стратегическом уровне для конкретной вычислительной среды.*
- В результате ООПр создается высокоуровневое описание проекта решения, приспособленного к базовым характеристикам используемой вычислительной среды.

#### **Объектно-ориентированное программирование (ООПм)**

- ООПм это *детальное уточнение решения, полученного на этапе ООПр*, которое предоставляет тактическое решение для всех требований с использованием уровня ОО языка программирования.
- ООПм предоставляет решение для всех требований (функциональных и не функциональных) на тактическом уровне (например, конкретного языка, сетевых протоколов, библиотеки классов, технологий и т.п.).

### Последовательность получения решения

- Последовательность формирования решения:
	- *Требования ->*

*Объектно-ориентированный анализ -> Объектно-ориентированное проектирование -> Объектно-ориентированное программирование -> Компиляция (в макро-язык) -> Исполняемый код*

- При перемещении слева на право
	- уменьшается уровень абстракции и
	- увеличивается учет деталей компьютерной

## Цель дисциплины ОО программирование

- Дать основы ОО подхода к разработке программ в среде OS Windows.
- Изучение новой технологии разработки ПО .Net, как наиболее совершенной в среде OC Windows.
- Изучить программирование на новом алгоритмическом языке С#.
- Дать навыки работы с интегрированной средой разработки Visual Studio.Net.

## Пирамида требуемых знаний

**Создаваемая вами программа**

Система разработки – Visual Studio.Net

Языки – С# (VB.Net,С++)

Платформа Microsoft .Net

Объектно-ориентированный подход к программированию

### Виды программных систем

**Локальные прикладные программы** (приложение -application)

- Консольное приложение
- Приложение с графическим интерфейсом

**Распределенные программные системы в локальной** компьютерной сети (distributed application)

**Web приложения** (Web application, с использованием Интернет обозревателя)

## Что такое ООП?

- Объектно-ориентированное программирование это подход к разработке программ в виде совокупности объектов, являющихся экземплярами определенного типа (класса), которые взаимодействуют между собой путем обмена сообщениями.
- ООП это специальные языки и технологии, которые позволяют быстро разрабатывать объектно-

ориентированные программы.

#### Основные средства достижения цели

- Современная методология разработки ПО Object Oriented Programming, включает
	- Анализ
	- Проектирование
	- Программирование
- Современная технология разработки (.Net technology, component technology, языки программирования)
- Современные системы разработки (Visual Studio, CBuilder, Delphy)

## Основные технологии разработки ПО

1. Язык Java (фирма Sun) и основанные на нем технологии (JavaBeabs, NetBeans, Eclipse, JDBC, JSP, …)

2. Платформа .Net (языки C#, Visual Basic, С++ и др., технологии ADO, ASP, LINQ, …)

## История развития ООП

- Основные понятия ООП (объекты, классы, свойства, методы) появились в середине 1960-х годов в ходе разработки языка программирования Simula. Данный язык использовался для создания имитационных программ.
- Далее понятия ООП были развиты в 70-годы в связи с созданием языка Smalltalk.
- Хотя не все разработчики ПО сразу поняли и начали использовать ООП, объектноориентированные методологии продолжали развиваться.

## История развития ООП

- В середине 80-х годов всплеск интереса к ОО методологиям.
- Появились новые ОО языки программирования, которые стали популярными при программировании на больших компьютерах
	- Eiffel (1986)
	- С++ (1985)
- Популярность ООП продолжала расти в 90-е годы
	- в начале 90-х годов создан язык программирования Oak;
	- в 1996 году был создан язык программирования Java.
- В 2002 (вместе с новой платформы разработки Microsoft .NET Framework, были созданы
	- новый ОО язык программирования C#
	- доработан язык Visual, так чтобы он стал действительно ОО языком.

#### Введение в Объектно-Ориентированного Программирования

- *• Объект* это программная конструкция, содержащая набор логически связанных данных и методов.
- Объекты являются автономными элементами, они предоставляют некоторую функциональность другим компонентам среду приложения, изолируя от них свое внутренне устройство.
- Объекты создаются на основе шаблонов, называемых *классами*.
	- библиотека базовых классов .Net
	- можно создавать собственные классы

## **Объекты**

- В отличие от процедурного программирования в объектно-ориентированном программировании (ООП) основными элементами программы являются не переменные и методы (процедуры), а объекты.
- *• Объекты* это программные конструкции, включающие набор логически связанных свойств (данных) и методов.
	- Объекты являются автономными сущностями, они предоставляют некоторую функциональность другим компонентам среды приложения, изолируя от них свое внутреннее устройство.
	- Объекты создаются на основе шаблонов, которые называются *классами* и являются экземплярами этих классов.

## **Объекты**

- В среде разработки имеются наборы уже созданных классов, которые можно применять для создания объектов в разрабатываемых приложениях.
- В приложениях можно создавать собственные классы, требуемые для описания решаемой задачи.
- Например, класс Автомобилей: class Автомобиль

```
{
// описание данных
// описание методов
```
}

### Классы

- *• Классы это «шаблоны» (чертежи) объектов*.
- Классы определяют все элементы объекта:
	- свойства и его поведение (методы),
	- задают начальные значения для создаваемых объектов, если это необходимо.
- При создании экземпляра класса в памяти создается копия этого класса.
- *• Экземпляр класса это объект.*
- Экземпляр класса создается с помощью операции *new.*
- Например:

// Объявление переменной типа Автомобиль Автомобиль myAuto; // переменная это не объект!

// Создание экземпляра класса Автомобиль // и сохранение ссылки на него в переменной myAuto

myAuto = **new** Автомобиль ();

### Создание экземпляра класса

- При создании экземпляра класса, выделяется блок оперативной памяти, в который записывается копия данных.
- Адрес этого блока присваивается переменной (myAuto) которая хранит эту ссылку.
- Экземпляры класса не зависят друг от друга и являются отдельными программными конструкциями.
- Разрешается создавать произвольное число копий класса, которые могут существовать одновременно.
- Класс это чертеж по которому делаются объекты:
	- если конкретный автомобиль это объектом,
	- то чертежи автомобиля это класс Автомобиль.
- По чертежу можно сделаете сколько угодно автомобилей.
- Если один из автомобилей будет работать не так, как все, это никак не повлияет на остальные.

## Содержание объектов

- Объекты состоят из элементов, к которым относят *поля*, *свойства*, *методы* и *события*, представляющие данные и функциональность объекта.
	- *– поля* содержат данные объекта,
	- *– свойства* предоставляют управляемый способ доступа к данным объекта,
	- *– методы* определяют действия, которые объект способен выполнять, *методы* позволяют реализовать поведение объекта.
	- *– события* уведомляют заинтересованных пользователей (другие класса, которые подпишутся на эти события), если в объекте происходит что-то важное.
- Например, объекты класса Автомобиль
	- *– Свойства* описывающими состояние объекта, например, такие как Цвет, Модель, Расход\_топлива и т.д.
	- *– Методы* этих объектов описывают функциональность автомобиля, например:
		- Нажать акселератор,
		- Переключить\_передачу или
		- Повернуть\_руль.
	- *– События* представляют собой уведомления о важных происшествиях, например
		- количество бензина стало ниже заданной величины
		- событие Перегрев\_двигателя.

# Доступ к элементам объектов

- Для доступа к полям, свойствам, методам элементам объектов используется специальная операция точка  $\frac{u}{\cdot}$  .
- Например:

myAuto.Модель // определение Модели myAuto.Повернуть\_руль() // поворот руля автомобиля

- Однако к элементам объекта имеется доступ не из всех частей программы (из методов данного класса или других классов, из других сборок).
- Возможность использования элементов класса задается (явно или неявно) с помощью указания режима доступа.
- Например, таким режимом может быть
	- private означающий, что элемент, у которого он задан, может использоваться только в методах того класса, где он описан (закрытые элементы),
	- public означающий, что данный элемент можно

#### **Отношения между классами**

- Классы разных объектов не являются изолированными друг от друга. Как и в реальном мире, они связаны между собой.
- Выделяются два основных типа взаимосвязи:
	- *– вложенность* это включение объектов одного класса в объекты другого класса.
	- *– наследование* это описание одного класса на основе другого класса.

## Вложенность объектов

- Объекты одних классов могут включать объекты других классов в качестве своих полей
	- предоставлять к ним доступ, как и к другим своим элементам.
- Иерархия вложенности объектов друг в друга называется объектной моделью (object model).
	- В случае с автомобилем, объект класса Автомобиль, который сам по себе является объектом, состоит из ряда вложенных объектов,
		- таких как объект класса Двигатель, четырех объектов класса Колесо, объект класса Трансмиссия и т.д.
	- Компоновка вложенных объектов непосредственно определяет работу объекта класса Автомобиль.
		- Например, поведение объектов Автомобиль, у которых свойство Число\_цилиндров вложенного объекта Двигатель равно соответственно 4 и 8, будет различным.
- У вложенных объектов могут быть собственные вложенные объекты.
	- Например, объект Двигатель (который является вложенным объектом объекта Автомобиль) может иметь несколько вложенных объектов Свеча*\_*зажигания.
	- Тогда для получения сведений о марке свечей зажигания автомобиля нужно записать:

myAuto.Свеча\_зажигания.Марка;

## *Наследование классов*

- Один класс может быть описан на основе уже имеющегося описания другого класса.
	- В этом случае между классами задается отношение *наследования*.
- Наследование позволяет создавать новые классы на основе существующих, при этом новые классы обладают всей функциональностью старых и при необходимости могут модифицировать их.
- Класс, объявленный на основе некоторого (базового) класса, называется производным или классом-потомком.

## *Наследование классов*

- У любого класса может быть только один прямой предок – его базовый класс (base class).
- У производного класса окажется тот же набор элементов, что и у базового, но, при необходимости, к производному классу разрешается добавлять дополнительные элементы.
- Можно также изменить реализацию членов, унаследованную от базового класса, переопределив их.

### *Схема наследования классов.*

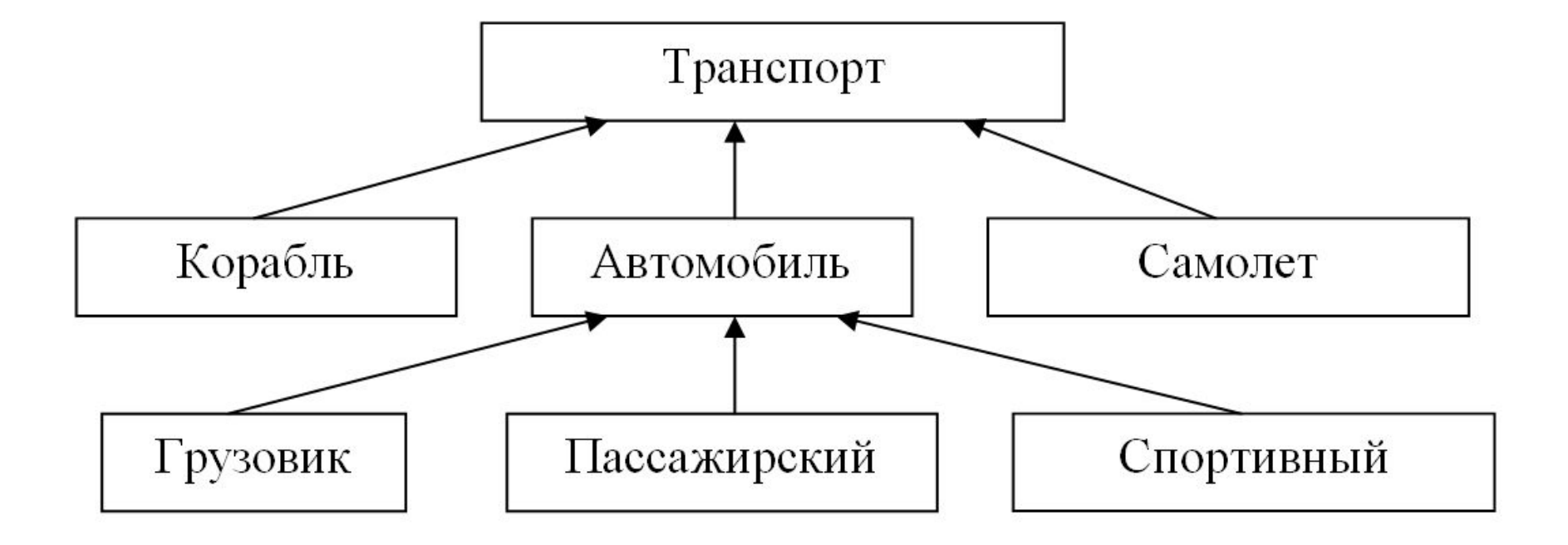

- Например, на основе описания класса Транспортное\_средство (базовый класс) можно описать класс Автомобиль (производный класс)
- На основе класс Автомобиль можно описать классы другие производные классы:
	- Грузовик, Пассажирский автомобиль и
	- Спортивный\_автомобиль.

Пример описания производного класса Автомобиль

class Автомобиль : Транспорт

 $\{$ 

}

// описание свойств public string model; public float Расход топлива; private int Число цилиндров; // описание методов public void Повернуть\_руль(){...}; private Регулировка датчика(){...}; // описание события public event Перегрев\_двигателя();

- В производном классе сохраняется функциональность (поведение), определенная в базовом классе.
- Кроме того, в производных классах могут описываться новые элементы и переопределяться методы (поведение), описанные в базовых классах.
- Для указания возможности доступа к наследуемым элементам (помимо public) также используется специальный режим доступа protected.

### Фундаментальные принципы ООП

- Абстрагирование способность описывать основные особенности и функциональность объектов реального мира.
- Инкапсуляция управление правами доступа к элементам объекта;
- Агрегирование возможность включать в один класс объекты из других классов.
- Наследование возможность создавать новые классы на основе уже созданных классов.
- Полиморфизм возможность однотипно работать с объектами разных классов.

# *Абстрагирование*

- Объект это программная конструкция, представляющая некоторую сущность окружающего мира.
- Например, в повседневной жизни сущностями, или объектами можно считать:
	- автомобили,
	- велосипеды,
	- настольные компьютеры,
	- банковский счет.
- Каждый объект обладает определенной функциональностью и свойствами.

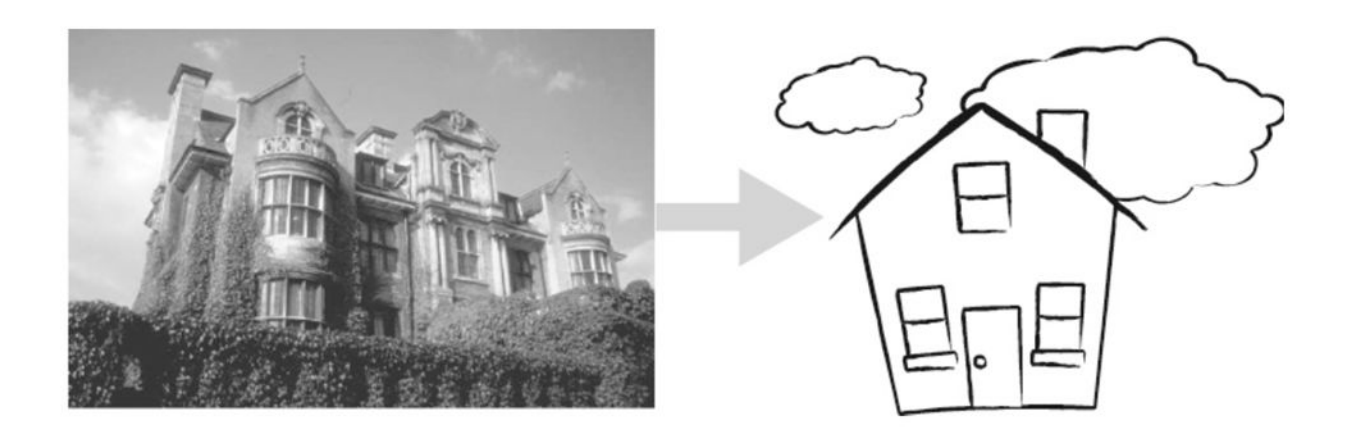

- Объект представляет собой завершенную функциональную единицу, содержащую все данные и предоставляющую всю функциональность, необходимую для решения задачи, для которой он предназначен.
- Описание объектов реального мира при помощи программных объектов называют *абстрагированием* (abstraction).

### *Инкапсуляция*

- Смысл инкапсуляции состоит в отделении реализации объекта (его внутреннего содержания) от способа взаимодействия с ним.
- Другие объекты приложения взаимодействует с рассматриваемым объектом посредством имеющихся у него открытых (public) свойств и методов, которые составляют его *интерфейс*.
- В общем виде под интерфейсом понимается открытый способ взаимодействия между разными системами.
- Интерфейс ни в коем случае не должен открывать доступ к внутренним данным объекта, поэтому поля с внутренними данными объекта обычно объявляют с модификатором private.

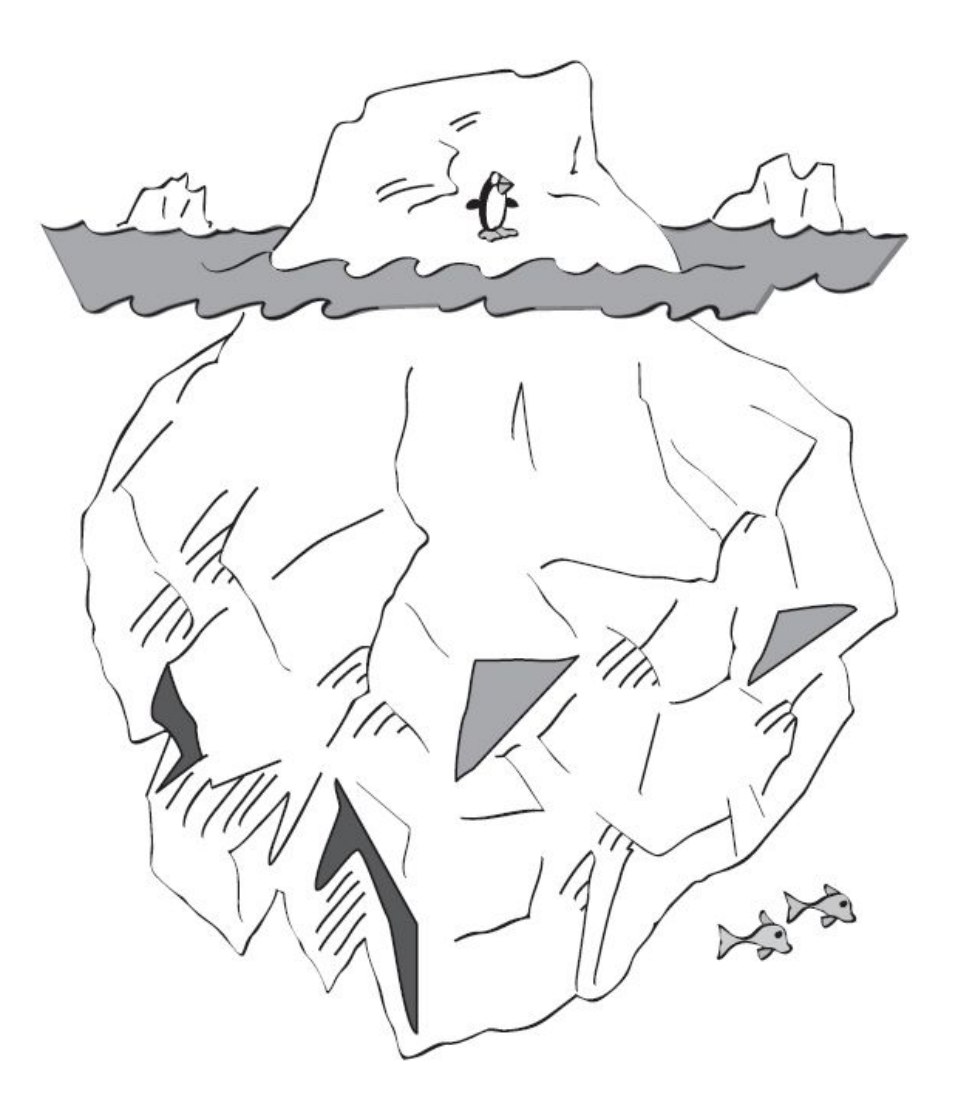

- Если интерфейс класса не будет меняться, то приложение сохраняет способность к взаимодействию с его объектами, даже если в новой версии класса его реализация значительно изменится.
- Объекты могут взаимодействовать друг с другом только через свои открытые методы и свойства, поэтому объект должен предоставлять доступ только к тем свойствам и методам, которые пользователям необходимы.
- Например у объектов класса Автомобиль, которые могут взаимодействовать с объектами класса Водитель через открытый интерфейс, открытыми объявлены только методы Ехать\_вперед, Ехать\_назад, Повернуть и Остановиться – их достаточно для взаимодействия объектов классов Водитель и Автомобиль.
- У объекта класса Автомобиль может быть вложенный объект класса Двигатель, но будет закрыт для объектов класса *Водитель*, которому будут открыты лишь методы, требуемые для управления автомобилем.
- В этом случае можно заменить вложенный объект класса Двигатель, и взаимодействующий с ним объект класса Водитель не заметит замены, если она не нарушит корректную работу интерфейса.

# *Полиморфизм*

- *• Полиморфизм* многообразие форм.
- Благодаря полиморфизму, одни и те же открытые интерфейсы удается по-разному реализовать в разных классах.
- Полиморфизм позволяет вызывать методы и свойства объекта независимо от их реализации.

# Пример полиморфизма

- Объект класса Водитель взаимодействует с объектом класса Автомобиль через открытый интерфейс.
- Если другой объект, например Грузовик или Гоночный\_автомобиль, поддерживает такой открытый интерфейс, то объект класса Водитель сможет взаимодействовать и с ними (управлять ими), несмотря на различия в реализации их интерфейса.

### Основных подходов к реализации полиморфизма

- через интерфейсы;
- через наследование.

### *Реализация полиморфизма с помощью интерфейсов*

- Интерфейс (interface) это соглашение, определяющее набор открытых методов, реализованных классом.
- Интерфейс определяет список методов класса, но ничего не говорит об их реализации.
- В объекте допустимо реализовать несколько интерфейсов, а один и тот же интерфейс можно реализовать в разных классах.
- Например, можно описать интерфейс возможности управления некоторыми объектами:

```
// имена интерфейсов обычно начинаться с буквы I
interface IDrivable { 
  int Ехать(...);
  float Повернуть(...);
  bool Остановиться(...);
}
```
• Если класс реализует какой-то интерфейс, то в нем должны быть описаны все методы этого интерфейса. Например:

class Automobile : Транспорт, IDrivable

{ int Ехать(...) {<реализация метода>}; float Повернуть(...){<реализация метода>}; bool Остановиться(...){<реализация метода>}; // описание других элементов ... }

• Любые объекты, в которых реализован некоторый интерфейс, способны взаимодействовать друг с другом с его помощью.

- Интерфейс IDrivable также можно реализовать и в других классах, например, таких, как Грузовик, Автопогрузчик или Катер.
- В результате, эти объекты получат возможность взаимодействия с объектом класса Водитель.
- Объект класса Водитель находится в полном неведении относительно реализации интерфейса, с которым он взаимодействует, ему известен лишь сам интересно производство на примерение с производство на примерение с производство на примерение с примерение пр

#### *Реализация полиморфизма через наследование*

- Производные классы сохраняют все характеристики своих базовых классов и способны взаимодействовать с другими объектами, под видом экземпляров базового класса!
- Т.е., переменным базового типа можно присваивать ссылки на объекты производных классов.
- Например:

Aвтомобиль myAuto; // переменная это не объект класса! Спортивный\_автомобиль sportAuto =

new Спортивный\_автомобиль();

// можно присвоить, так как есть наследование myAuto = sportAuto;

• В этом случае можно выполнять работу с объектом производного класса, как если бы он был объектом базового класса.

#### Новый язык программирования С#

# Общие сведения по языку C#

- Появился в 2001 году.
- Основан на языках Java и Visual Basic
- Общий прародитель C++
- В первой версии языка:
	- 80 ключевых слов
	- 12 встроенных (базовых) типов данных
- Включает все необходимое для создания объектно-ориентированных, компонентных программ.
- Одобрен в качестве международного стандарта ECMA (**ECMA-334**) и ISO(**ISO/IEC 23270**)

### Версии языка

- Версия С# 1.0 2001г. (для Framework 1.0)
- Версия С# 2.0 2005г. (для Framework 2.0)
- Версия C# 3.0 2007г. (для Framework 3.5)
- Версия С# 4.0 2010г. (для Framework 4.0)
- Версия С# 4.5 2012г. (для Framework 4.5)

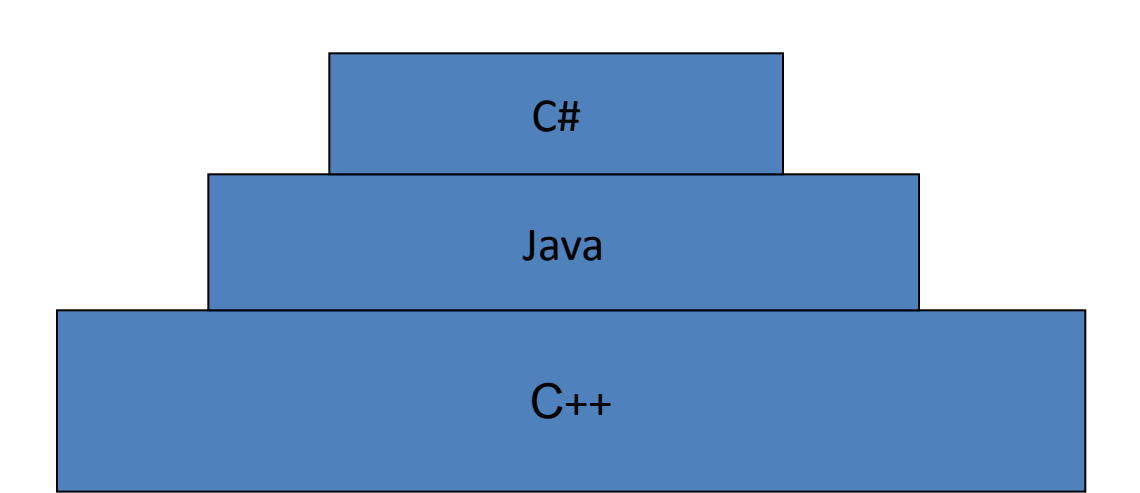

### **Андерс Хейлсберг** (Anders Hejlsberg)

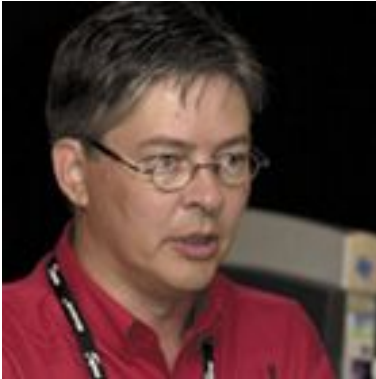

- Главный проектировщик и ведущий архитектор.
- Датский учёный в области информатики.
- В 1980 году он написал компилятор языка Паскаль, который продал фирме **Borland** (этот компилятор дожил до 7 версии (*Borland Pascal*).
- До 1996 года главный проектировщик фирмы Borland, создал новое поколение компиляторов Паскаля: получился язык Delphi.
- В 1996 году перешёл в Microsoft, где работал над языком J++ и библиотекой С++ - Windows Foundation Classes.
- Позже возглавил комиссию по созданию и проектированию языка С#.

Классы платформы Microsoft.Net

- *• Классы это основные пользовательские типы данных*.
- Экземпляры класса Объекты.
- Классы описывают все элементы объекта (данные) и его поведение (методы), также устанавливают начальные значения для данных объекта, если это необходимо.
- При создании экземпляра класса в памяти создается копия данных этого класса. Созданный таким образом экземпляр класса называется объектом.
- Экземпляры классов создается с помощью оператора *new*.
- Для получения данных объекта или вызова методов объекта, используется оператор "." (точка). Student s; s = new Student(); s.Name = "Иванов А.";
- При создании экземпляра класса, копия данных, описываемых этим классом, записывается в память и присваивается переменной ссылочного типа

• В этом случае описание класса Автомобиль может выглядеть следующим образом:

#### class Автомобиль

{

}

```
// описание свойств
  public string Mодель;
  public float Расход_топлива;
  private int Число_цилиндров;
// описание методов
  public void Повернуть_руль(){...};
  private Регулировка_датчика(){...};
// описание события
  event Перегрев_двигателя();
```
### Описание классов программы

```
using XXX; // чужие пространства имен
namespace MMM // свое пространство имен
```
{

}

```
class AAA // наш класс MMM.AAA
{
…
}
class BBB // другой наш класс MMM.BBB
{
…
}
```
### Пример класса

• Описание класса Автомобиль может выглядеть следующим образом: class Автомобиль

```
 // описание свойств
 public string Mодель;
 public float Расход_топлива;
 private int Число_цилиндров;
 // описание методов
 public void Повернуть_руль(){...};
private Регулировка датчика()\{... \};
 // описание события
event Перегрев двигателя();
```
{

}

• Для доступа к полям, свойствам, методам элементам объектов используется специальная операция точка (.). Например: myAuto.Модель // определение Модели myAuto.Повернуть руль() // поворот руля автомобиля

### Пример описания и использования класса

```
•Самый простой класс
class Car
{
}
•Класс с полями
class Car
{
     // состояние Car.
    public string petName;
    public int currSpeed;
}
•Класс с методами
class Car
{
   // состояние Car.
   public string petName;
   public int currSpeed;
   // функциональность Car.
   public void PrintState()
\left\{\right\} Console.WriteLine("{0} is going {1} 
    MPH.", 
          petName, currSpeed);
\left\{\begin{array}{c} \end{array}\right\} public void SpeedUp(int delta) 
\left\{\right\} currSpeed += delta;
\left\{\begin{array}{c} \end{array}\right\}}
```

```
static void Main(string[] args)
```

```
{
   Console.WriteLine
        ("***Используем Class Types***");
   // Создаем и настраиваем объект Car.
  Car myCar = new Car();
  myCar.petName = "Henry"; myCar.currSpeed = 10;
   // Ускоряем автомобиль несколько раз
   // и выводим на печать новоесостояние.
  for (int i = 0; i \le 10; i++)
\left\{\begin{array}{c} \end{array}\right\} myCar.SpeedUp(5);
     myCar.PrintState();
\qquad \qquad Console.ReadLine();
}
```

```
• Неправильное использование класса
```

```
static void Main(string[] args)
{
   // Ошибка! Забыли использовать операцию 'new'!
   Car myCar;
  myCar.petName = "Fred";
}
```
#### Раздельное описание классов (partial classes)

• Класс может быть определен по частям в нескольких файлах исходного кода (единицах компиляции) – это удобно для пошаговой разработки программ и быстрого внесения изменений

```
// исходный файл 1
partial class C {
  public void M() { … }
```

```
}
```

```
// исходный файл 2
partial class C {
 public void N() { ... }
```
- }
- Множество элементов пошагово определенного класса является объединением всех множеств его элементов, определенных в отдельных исходных файлах

#### Инкапсуляция (*Encapsulation*)

- Максимальное закрытие доступа к состоянию объектов.
- Состояние объекта можно менять только используя свойства и методы (не используя переменные).
- Свойства и методы открытые внешним пользователям класса - интерфейс (interface).
- Это позволяет
	- Избежать неправильного использования объектов (защита от дурака)
	- Изменять и развивать класс не мешая его использовать

#### Инкапсуляция

- Отделение реализации объекта от его интерфейса. Приложение взаимодействует с объектом через его интерфейс, который состоит из открытых свойств и методов.
- Если интерфейс не меняется, то приложение может взаимодействовать с объектом, даже если его реализация будет сильно меняться.
- Объекты должны взаимодействовать друг с другом только через свои открытые методы и свойства, поэтому объекту требуются все необходимые данные и полный набор методов, необходимых для работы с этими данными.
- Интерфейс ни в коем случае не должен открывать доступ к внутренним данным объекта.
- Интерфейсы могут описываться отдельно от классов.
- Для того, чтобы указать, что класс поддерживает некоторый интерфейс, необходимо сделать класс производным от одного или нескольких интерфейсов.

#### Описатели режимов доступа *Access modifiers*

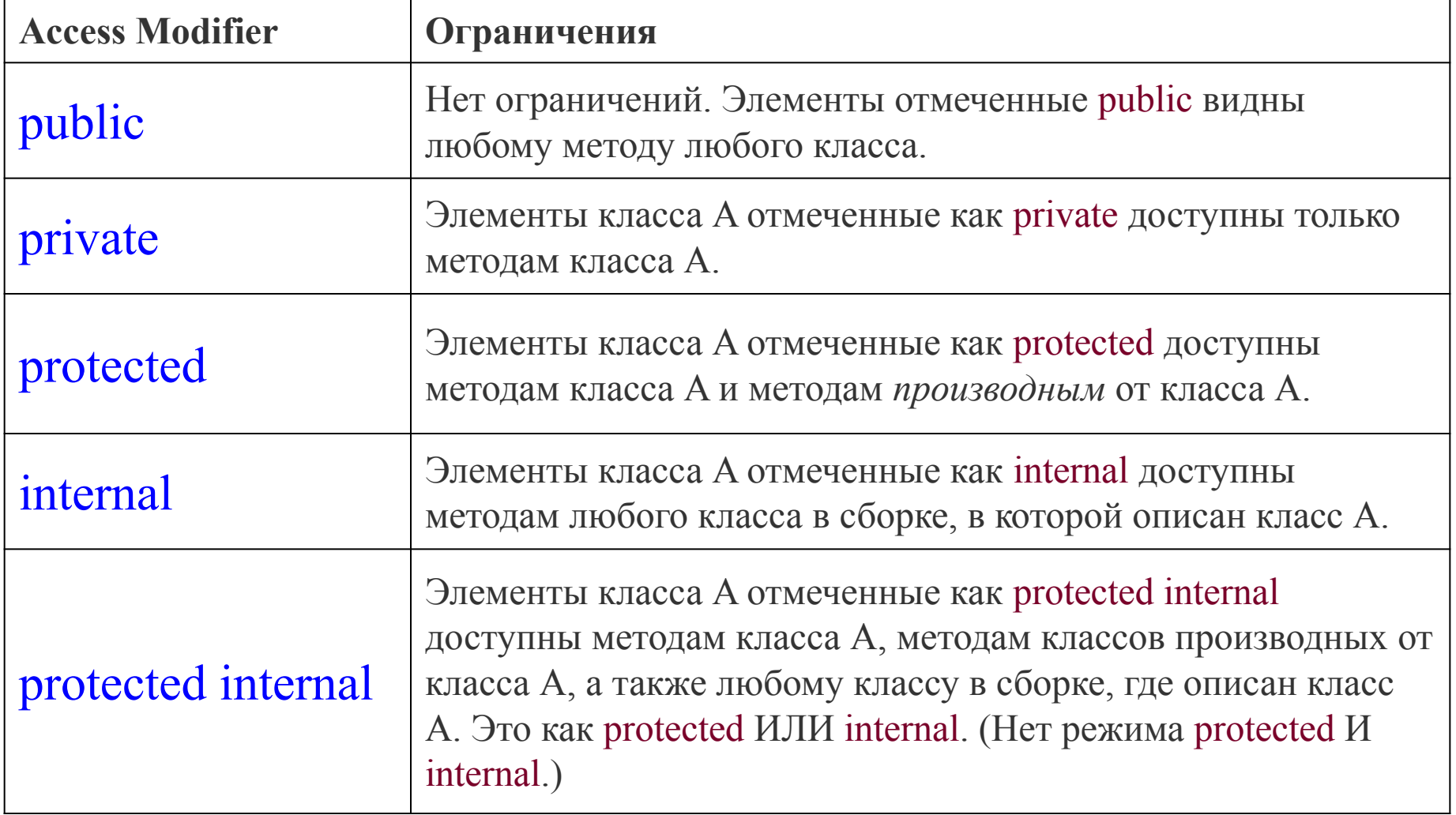

## Режим доступа к классу

- Класс могут иметь режим доступа public или internal (по умолчанию).
- По умолчанию элементы класса имеют режим доступа private, а типы (классы, структуры и т.п.) по умолчанию имеют тип internal.

```
// An internal class with a private default constructor.
class Radio
{
    Radio(){}
}
```
- Для разрешения доступа к классу Radio из других сборок нужно добавить режим доступа public к описанию класса.
- Чтобы разрешить другим типам использовать элементы объекта, нужно их отметить, как открыто доступных.

```
// A public class with a public default constructor.
public class Radio
{
  public Radio(){}
}
```
#### Пример описания класса

```
class Person {
   public string name; // задается значение ""
   public int age; // задается значение 0
   public double salary; // задается значение 0.0
   public Person(string n, int a, double salary) 
\left\{\begin{array}{c} \end{array}\right.name = n;age = a;this.salary = s;
 }
   public void PrintPerson(){
    Console.WriteLine("name= \{0\}, age = \{1\},
    salary =(2)", name, age, salary);
 }
}
```
### Полиморфизм

- Это способность по разному реализовать одни и те же *открытые интерфейсы* в разных классах.
- Полиморфизм позволяет вызывать методы и свойства объекта независимо от их реализации.
- Две способа реализации полиморфизма:
	- Через наследование
	- С помощью интерфейсов

#### Реализация полиморфизма через наследование

- Наследование позволяет создавать новые классы на основе существующих, при этом в новые классы включается protected и public функциональность старых классов. В новом классе эти элементы могут быть модифицированы и добавлены новые.
- Класс, объявленный на основе другого класса, называется его производным или классом-потомком.
- У любого класса может быть один прямой предок базовый класс.
- Производные классы сохраняют все характеристики своего базового класса и способны взаимодействовать с другими объектами, как экземпляры базового класса.

# Наследование (*Inheritance* )

- Любые знания о предметной области описываются в виде множества взимосвязанных понятий.
- Основная связь "is\_a" (являться видом, вид-подвид) – наследование (другая важная связь – агрегирование (целое часть))
- Есть базовый класс (обобщенный, может абстрактный), и есть производные классы (например, животные – собака, коза, лошадь)
- Производные классы наследуют (получают) от базового класса свойства и поведение, но могут его уточнять (дополнительные свойства, новое поведение, изменение поведения).

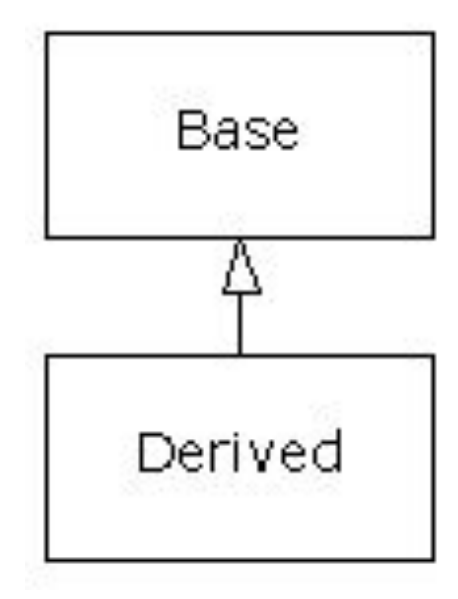

### Наследование

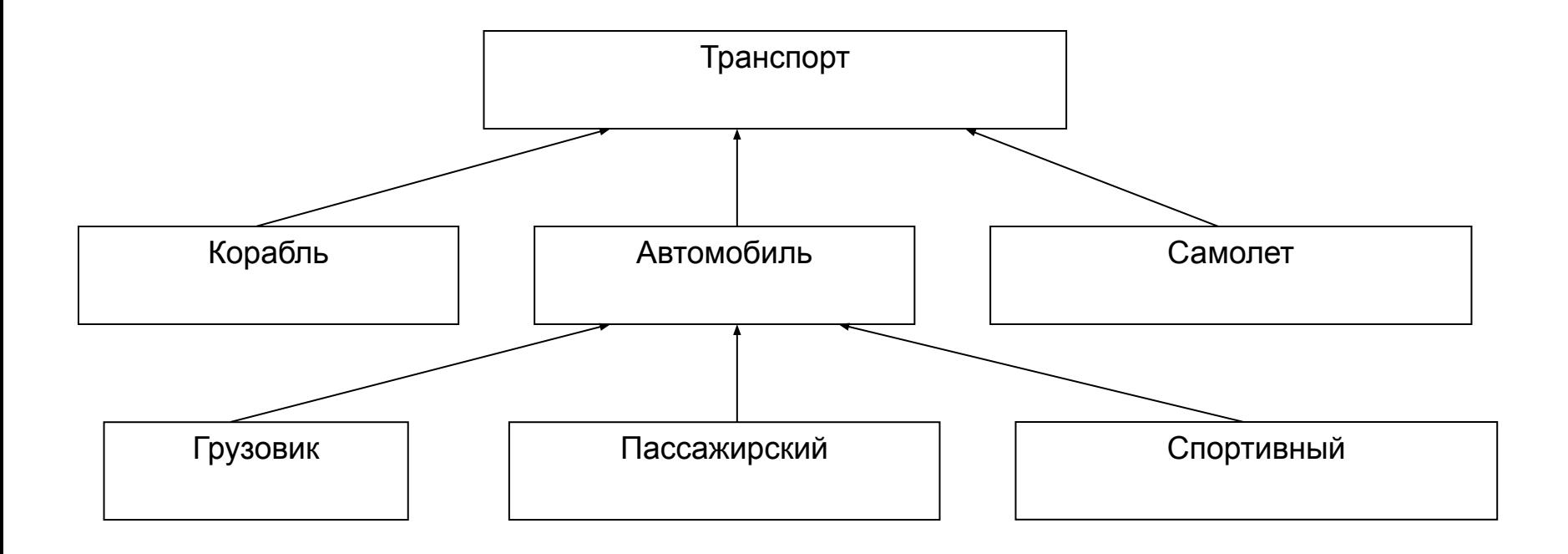

#### Наследование класса

```
Class Транспорт
{
...
}
class Автомобиль : Транспорт
{
   // описание свойств
   public string model;
   public float Расход_топлива;
  private int Число_цилиндров;
   // описание методов
   public void Повернуть_руль(){...};
  private Регулировка датчика()\{... \};
   // описание события
  event Перегрев двигателя();
}
```
#### Пример наследования сотрудников разных специальностей

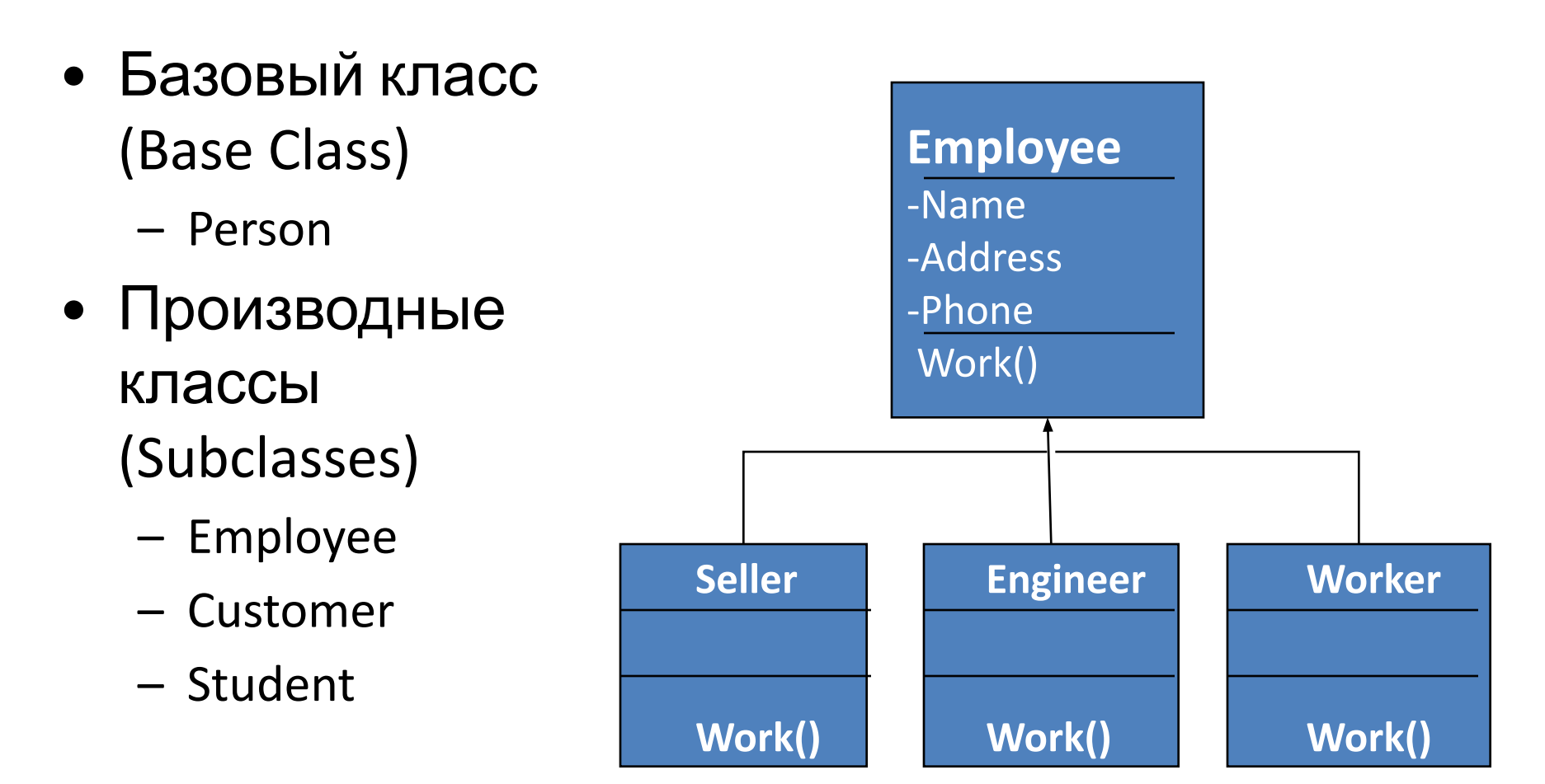

#### Реализация полиморфизма через интерфейсы

- Интерфейс (interface) соглашение, определяющее поведение объекта.
- Интерфейс определяет список свойств и методов класса.
- В объекте допустимо реализовать несколько интерфейсов, а один и тот же интерфейс можно реализовать в нескольких классах.
- Любые объекты, в которых реализован некоторый интерфейс могут взаимодействовать через него. class Человек : IГрамотный, IВодитель

interface IГрамотный {Читат(); Писать();} interface IВодитель {Завести(); Повернуть(); Затормозить ()}

#### Использование полиморфизма для программирования

//Массив сотрудников Employee  $[]$  Company = new Employee  $[3]$ ; // сохранение ссылок на объекты производных классов  $Company[0] = new Select()$ ;  $Company[1] = new Manager()$ ;  $Company[2] = new Worker()$ ; //Выполнение работы сотрудниками for  $(i=0; i<3; i++)$ {

```
Company[i].Work();
```
}

### Составные элементы класса

- 1. Поля (field) обычно скрытые данные класса (внутренне состояние)
- 2. Методы (methods) операции над данными класса (поведение) (можно называть функциями)
- 3. Свойства (property) доступ к данным класса с помощью функций
	- get получить
	- set задать
- 4. События (event) оповещение пользователей класса о том, что произошло что-то важное.

### Поля класса

### Поля класса

- Состояние объектов класса (а также структур, интерфейсов) задается с помощью переменных, которые называются *полями* (*fields*).
- При создании объекта экземпляра класса, в динамической памяти выделяется участок памяти, содержащий набор *полей*, определяемых классом, и в них записываются значения, характеризующие начальное состояние данного экземпляра.
- Объявление полей выполняется следующим образом: [<режим\_доступа>] [модификаторы] <тип> <имя>;
- Общим правилом является создание закрытых полей, имеющих режим доступа private. Данный режим задается полям по умолчанию.
- Любое воздействие на состояние объекта класса выполняется с использованием свойств или методов класса, которые контролируют последствия этих воздействий.
- Если полям класса не задается значение при объявлении, то они автоматически инициализируются значениями по умолчанию.
	- Для значащих переменных это нулевое значение,
	- Для строк это пустая строка,
	- Для ссылочных переменных это стандартное значение null, как показано в комментариях описания класса Person.

### Размещение полей в памяти программы

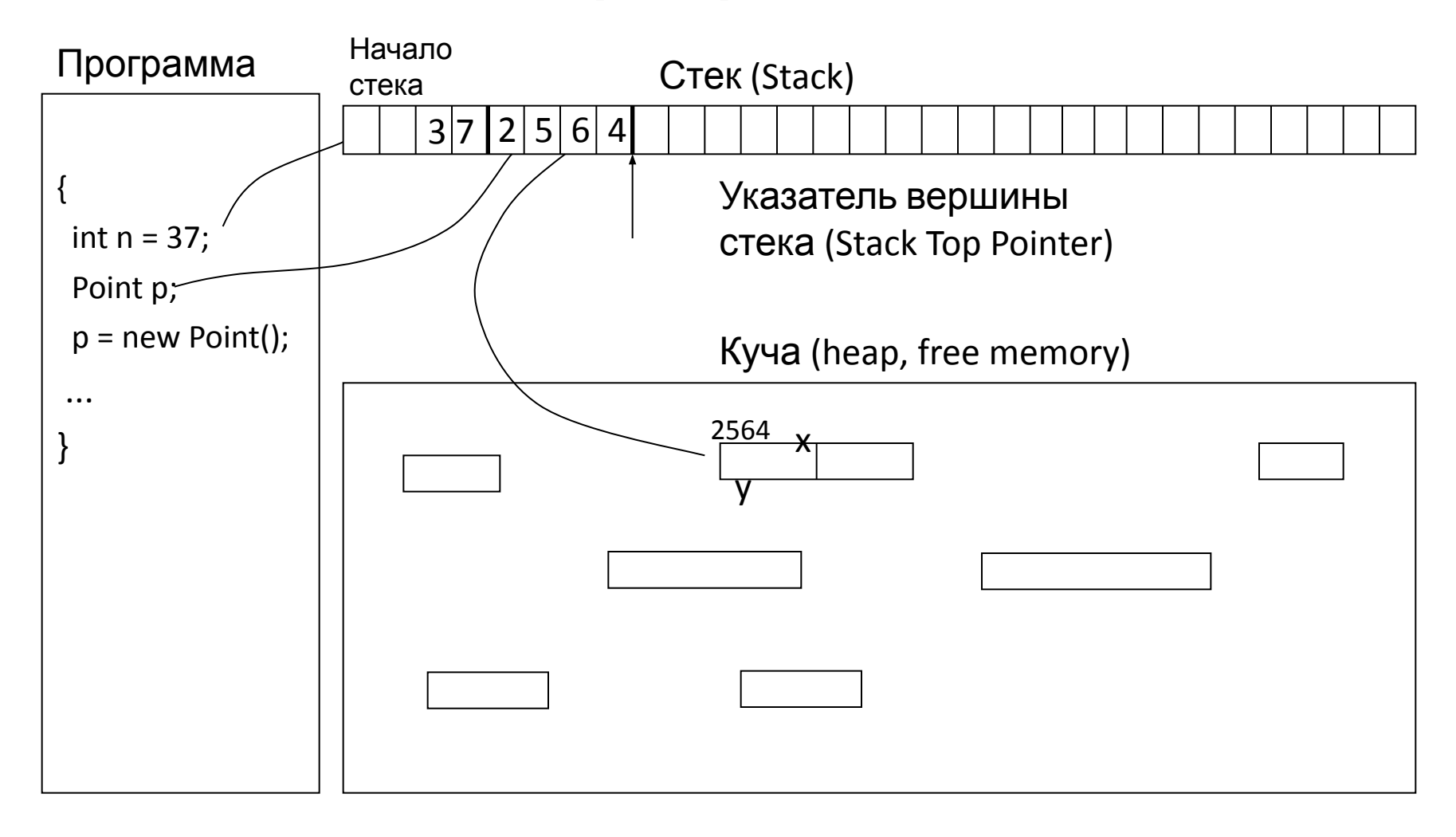
# Поля класса (2)

- Поля класса создаются для каждого создаваемого объекта в выделенном ему участке памяти в "куче".
- Областью видимости полей являются все методы класса. При этом для использования поля требуется задавать только его имя.
- Например, метод вычисления возраста для объекта класса Person в днях может быть выполнено следующим образом:

```
public int CalcDays() { // вычисление возраста в днях
  int days = age * 365; // age - поле данного объекта
   return days;
}
```
- •Если поле имеет режим public, то оно доступно там, где имеется ссылка на объект данного класса.
- Для обращения к этим полям из методов других классов (если поля открытые) нужно использовать ссылочную переменную, которая хранит ссылку на созданный объект.
- Например:

```
 Person p; //объявление переменной типа Person
 p = new Person(); //создание объекта и сохр. ссылки
 p.Mame = "Иванов П.M. "; //задание значения public поля
```
# Поля класса (3)

- В качестве модификатора поля может использоваться ключевое слово static, обозначающее, что это статическое поле.
- Например, в классе Person может быть описано следующее статическое поле:

static int numPersons=0; // кол-во объектов класса

- Статическое поле класса создаются только одно для всего класса.
- Для обращения к нему нужно указать имя класса и через точку имя статического поля.

•Например:

```
 Person.numPersons++;
```
• Время существования полей определяется объектом, которому они принадлежат. Объекты в "куче", с которыми не связана ни одна ссылочная переменная, становятся недоступными и удаляются сборщиком мусора.

#### Размещение описания методов класса и объектов

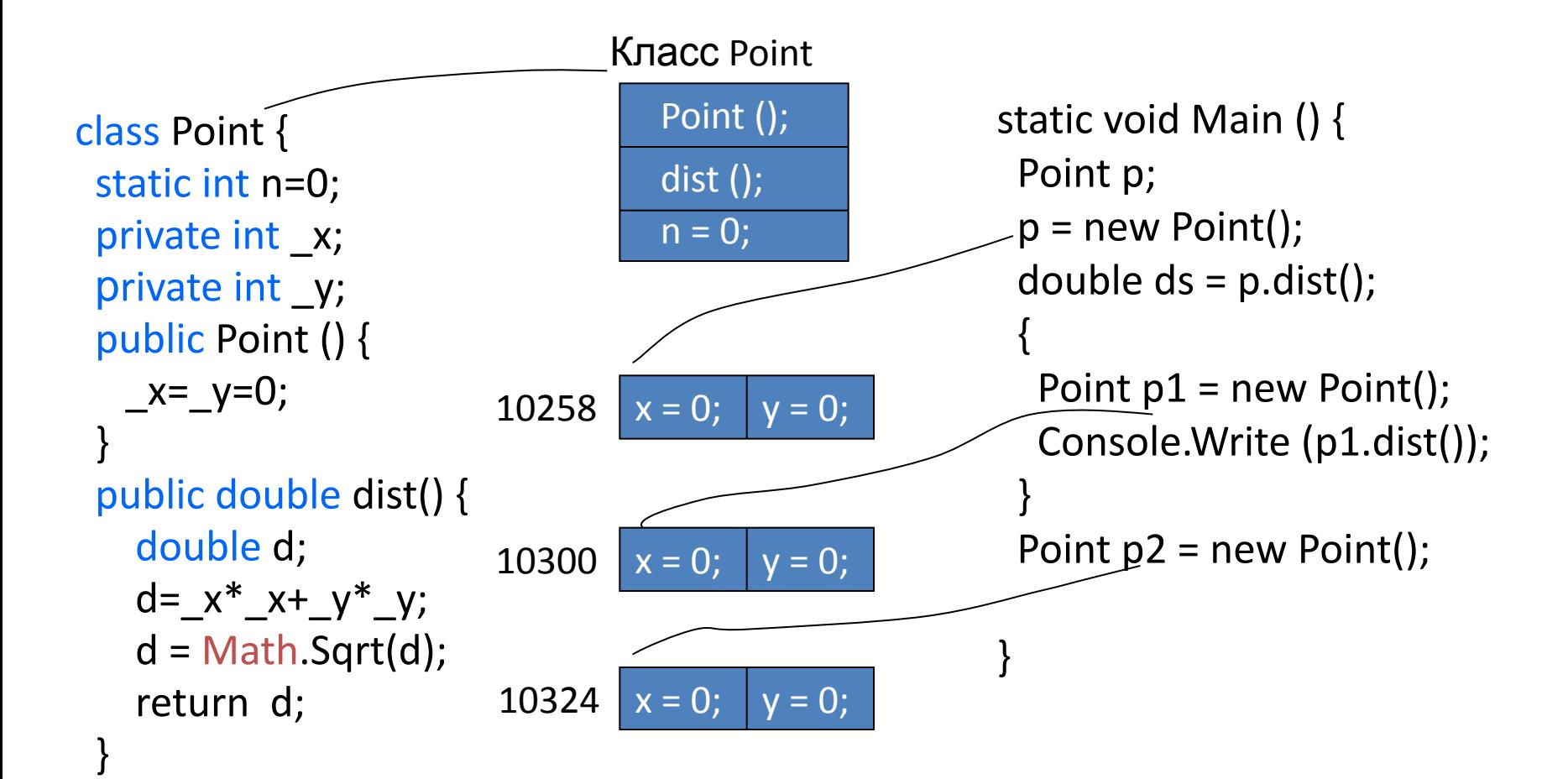

}

## Методы классов C#

# Методы программы

- Описываются только в классах
- Имеют доступ
	- к закрытым и открытым переменным класса (полям)
	- Локальным переменным

# Описание и вызов метода

- Описание метода содержит <заголовок\_метода> { тело\_метода }
- Синтаксис заголовка метода
	- [модификаторы] {тип\_результата} имя\_метода ([список\_формальных\_параметров])
- Вызов метода
	- имя\_метода([список\_фактических\_параметров])

# Описание метода

• Заголовка метода [режим доступа] <type> name (parameters) // method header {

statement;

…

}

statement; return X;

```
Method body
```
- Например: void A(int p) {...} int B(){...} public void C(){...}
- Описание параметра [ref|out|params]тип\_параметра имя\_параметра

#### Формальные параметры методов

- По умолчанию параметры передаются по значению.
- Значением переменной ссылочного типа является ее адрес.
- Можно задать передачу параметров по ссылке
	- ref параметр должен иметь начальное значение
	- out параметр может не иметь начального значения
- Синтаксис объявления формального параметра  $[ref | out]$  <тип> имя

# Модификаторы параметров

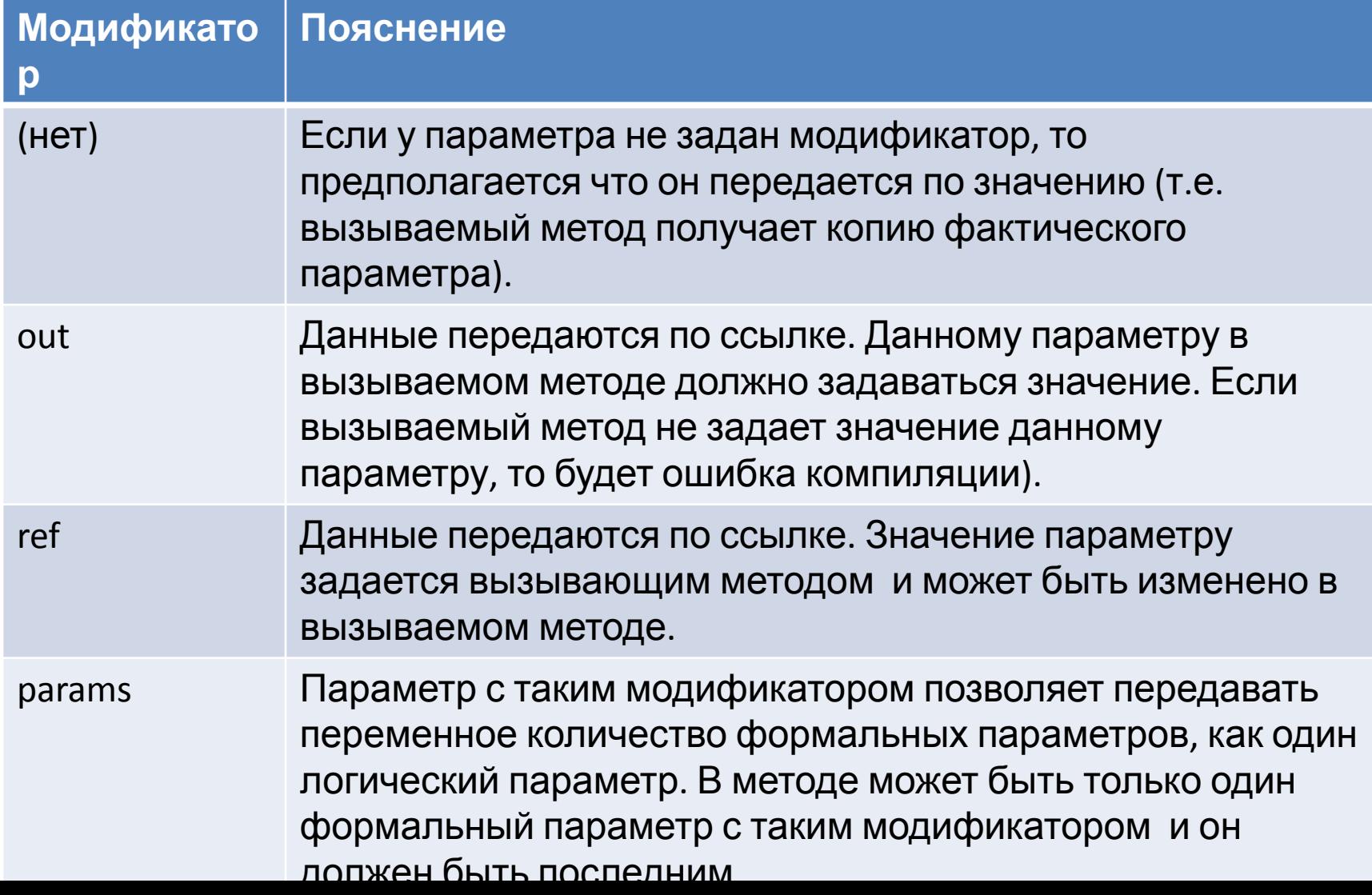

## Передача *произвольного числа* параметров

- Несмотря на фиксированное число формальных параметров, есть возможность при *вызове метода* передавать ему *произвольное число фактических* параметров.
- Для реализации этой возможности в списке формальных параметров необходимо задать ключевое слово params. Оно задается один раз и указывается только для последнего параметра списка, объявляемого как массив произвольного типа.
- При *вызове метода* этому формальному параметру соответствует *произвольное число фактических параметров*.

#### • Например:

```
void Sum(out long s, params int[] p) 
{
  s = 0;for( int i = 0; i < p. Length; i++)
     p2 == (long) Math.Pow(p[i], 3); Console.WriteLine("Метод A-2");
}
```
## Фактические параметры

- Фактические параметры должны соответствовать по количеству и типу формальным параметрам.
- Соответствие между типами параметров точно такое же, как и при присваивании:
	- Совпадение типов.
	- Тип формального параметра является производным от типа фактического параметра.
	- Задано неявное или явное преобразование между типами.
- Если метод перегружен, то компилятор будет искать метод с наиболее подходящей сигнатурой.

# **Выполнение вызова метода**

- При *вызове метода* выполнение начинается с вычисления фактических параметров, которые являются выражениями.
- Упрощенно вызов метода можно рассматривать, как создание *блока*, соответствующий телу метода, в точке вызова. В этом *блоке* происходит замена имен формальных параметров фактическими параметрами.
- При передачи параметров *по значению* (нет модификаторов ref или out):
	- Создаются локальные переменные методов.
	- Тип локальных переменных определяется типом соответствующего формального параметра.
	- Вычисленные выражения фактических параметров присваиваются специально создаваемым локальным переменным метода.
	- *– Замена формальных параметров на фактические выполняется так же, как и оператор присваивания.*
- При передачи параметров *по ссылке* выполняется замена формальных параметров на реально существующий фактический параметр.
- Когда методу передается объект ссылочного типа, то все поля этого объекта могут меняться в методе любым образом, поэтому ref или out не часто появляются при описании параметров метода.

#### Перегрузка методов

- Перегруженные (overloaded) методы это методы с одинаковым именем, но с разной *сигнатурой*.
- *• Сигнатура* это возвращаемый тип результата и типы передаваемых параметров.
- Например:

int <имя метода> (int, float, double)

- Перегрузка методов выполняется для следующих целей:
	- чтобы метод принимал разное количество параметров.
	- чтобы метод принимал параметры разного типа, между которыми нет неявного преобразования.

### Специальная переменная класса this

- В методах класса можно использовать переменную this.
- this это ссылка на тот объект для которого данный метод используется.
- this нигде не объявляется
- Чаще всего используется для обращения к полям класса, если имя параметров совпадает с именем поля.
- Например:

```
public Box (int Width, int Hight)
{
  this.Width = Width;
 this. Hight = Hight;
}
```
#### Формальные параметры методов

- Описание формального параметра [ref|out|params] тип\_параметра имя\_параметра
- **• По умолчанию параметры передаются по значению**.
- Значением переменной ссылочного типа является ее адрес.
- Можно задать передачу параметров по ссылке – ref – параметр должен иметь начальное значение – out – параметр может не иметь начального значения
- Синтаксис объявления формального параметра [ref | out] <тип> имя

# Пример

```
class Point {
   public void swap(ref int a, ref int b, out int c){
        //int c;
       c = a;
       a = b;
       b = c;
   }
 …
}
….
int x = 5, y = 7, z;
Point p;
p = new Point();
p.swap(ref x, ref y, out z);
```
#### Пример передачи объектов по ссылке и значению

```
 class Program
 {
      static void Main(string[] args)
\left\{\begin{array}{c} \end{array}\right\} MyClass mc;
       mc = new MyClass();
        MyMetod(ref mc);
        MyClass mc2;
       mc2 = new MyClass();
        swapMetod(ref mc, ref mc2);
        swapMetod2(mc, mc2);
        Console.WriteLine("Привет Мир!");
 }
     static void MyMetod(ref MyClass x)
\left\{\begin{array}{c} \end{array}\right\}x.a = 10;
 }
                                                                        static void swapMetod(ref MyClass x, ref MyClass y)
                                                                              {
                                                                                MyClass z;
                                                                               z = x;
                                                                               x = y;y = z;
                                                                          }
                                                                              static void swapMetod2(MyClass x, MyClass y)
                                                                         \left\{\right. MyClass z;
                                                                               z = x;
                                                                               x = y;
                                                                               V = Z;
                                                                          }
                                                                          }
                                                                            class MyClass
                                                                          {
                                                                              public int a;
                                                                              public MyClass()
                                                                         \left\{\right.a = 0;
                                                                          }
                                                                          }
```
# Перегрузка методов

- В C# не требуется уникальности имени метода в *классе*. Существование в *классе* методов с одним и тем же именем называется *перегрузкой*, а сами методы называются **перегруженными**.
- Уникальной характеристикой перегруженных методов является их *сигнатура*.
- Перегруженные методы, имея одинаковое имя, должны отличаться
	- либо числом параметров,
	- либо их типами,
	- либо модификаторами (заметьте: с точки зрения сигнатуры, ключевые слова ref или out не отличаются).
- Уникальность сигнатуры позволяет вызвать требуемый перегруженный метод.

# **Пример перегрузки методов**

```
Перегрузка метода A():
void A(out long p2, int p1){
 p2 = (long) Math.Pow(p1.3);
}
void A(out long p2, params int[] p){
 p2=0;
 for(int i=0; i < p. Length; i++)
  p2 == (long) Math.Pow(p[i], 3); Console.WriteLine("Метод A-2");
}
void A(out double p2, double p1){
 p2 = Math.Pow(p1,3);}
void A(out double p2, params double[] p){
  p2=0;
 for(int i=0; i < p. Length; i++)
   p2 == Math.Pow(p[i], 3);}
```
Вызовы перегруженного метода А(): public void TestLoadMethods(){ long  $u=0$ ; double  $v=0$ ; A(out u, 7); A(out v, 7.5); Console.WriteLine ("u=  $\{0\}$ , v=  $\{1\}$ ", u,v); A(out v,7); Console.WriteLine("v= {0}",v); A(out u, 7,11,13); A(out v, 7.5, Math.Sin(11.5)+Math.Cos(13.5), 15.5); Console.WriteLine ("u=  $\{0\}$ , v=  $\{1\}$ ", u,v); }

## Спасибо за внимание !